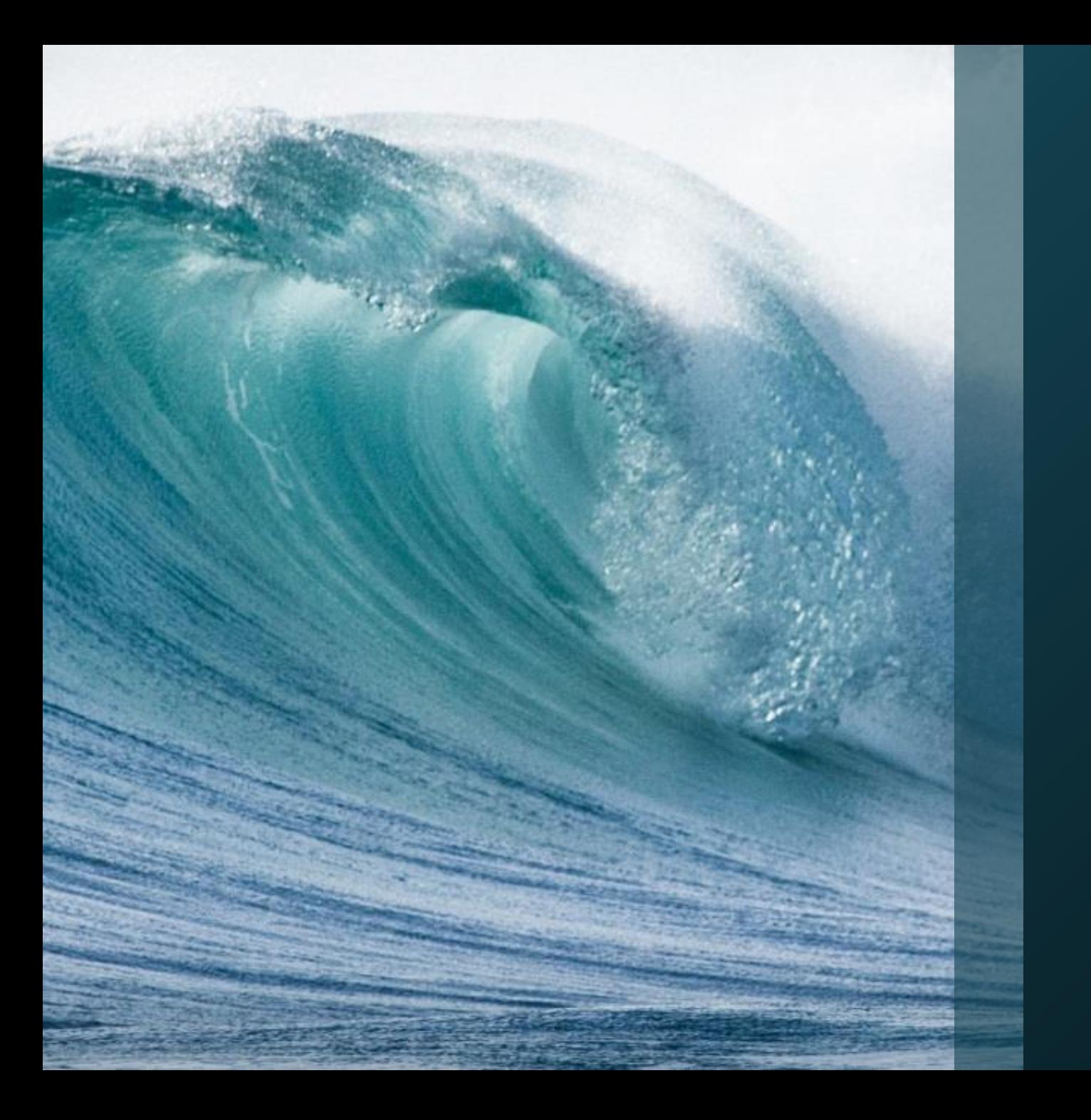

# Test Doubles

Doubling Down On TDD With Test Doubles

#### What Are Test Doubles?

"When the movie industry wants to film something that is potentially risky or dangerous, they hire a *stunt double* … For testing purposes, we can replace the real depended-on component with our equivalent of the 'stunt double': the *Test Double"*

*Gerard Meszaros*

## What Are Test Doubles?

- >Test Doubles are any kind of pretend object used in place of a real object for testing purposes
- ➢Enabled by the use of interfaces for dependent objects
- ➢They do not implement the full business logic of the objects they are doubling
- ➢They are used in place of real business object dependencies of the SUT to provide input data and verify behaviour

#### Why Use Test Doubles?

"Test doubles are indispensable tools for testing across architectural boundaries. Mocking is a good practice in general."

*Robert Martin*

# Why Use Test Doubles?

- ➢Dependencies of the SUT may not be suitable for use within a test environment
- ➢They may be slow to execute
- ➢May be expensive to use
- ➢Might not always be available
- ➢Can be difficult to test that the SUT has interacted correctly with the dependency
- ➢There may be other undesirable side effects to using the real dependency

#### Types of Test Doubles

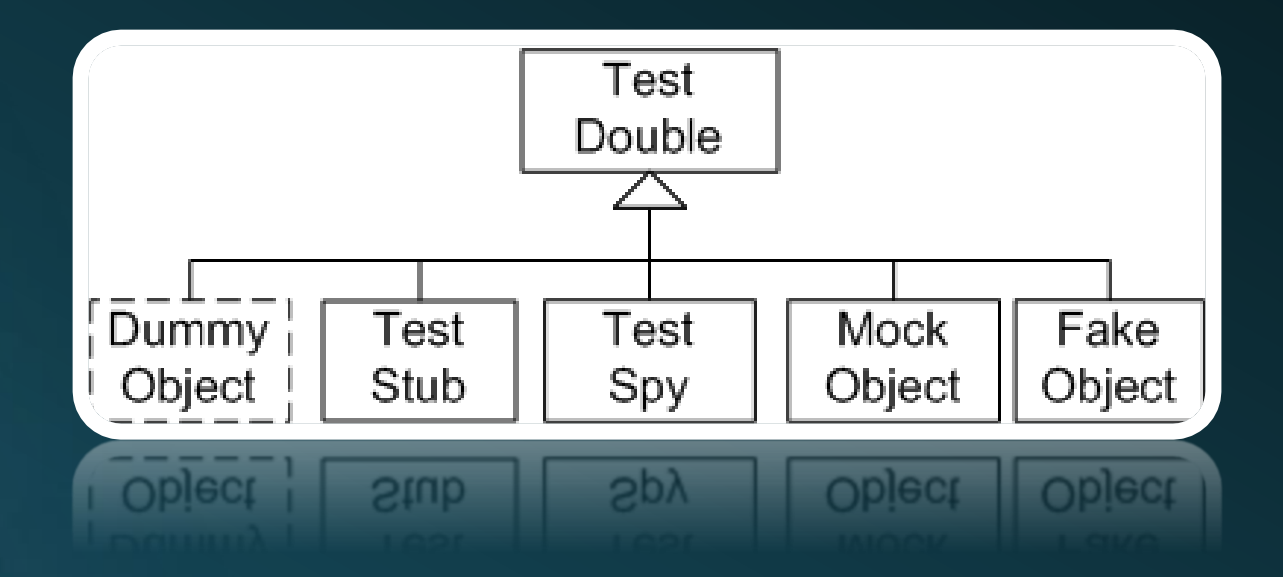

➢Test Double is a generic term to describe several specific test object types: Dummy Object, Test Stub, Fake Object, Mock Object, Test Spy

➢Terminology differs but the concepts are widely accepted

### Types of Test Doubles

- ➢ A useful way to separate test double types is using the CQRS (Command Query Responsibility Segregation) principle:-
	- ➢ Queries return information about the current state but don't modify the state
	- ➢ Commands modify the state but don't return any information about the state
- ➢ Stubs are used in place of queries and return some predetermined output
- ➢ Fakes are hand made stubs
- ➢ Mocks are used instead of commands and confirm that the commands have been triggered correctly
- ➢ Spies are hand make mocks
- ➢ Various libraries to help create stubs and mocks (NSubstitute, Moq, etc.)

"A mock object is a powerful way to implement *behaviour verification* while avoiding *test code duplication…"*

*Gerard Meszaros*

# Test Doubles Taxonomy

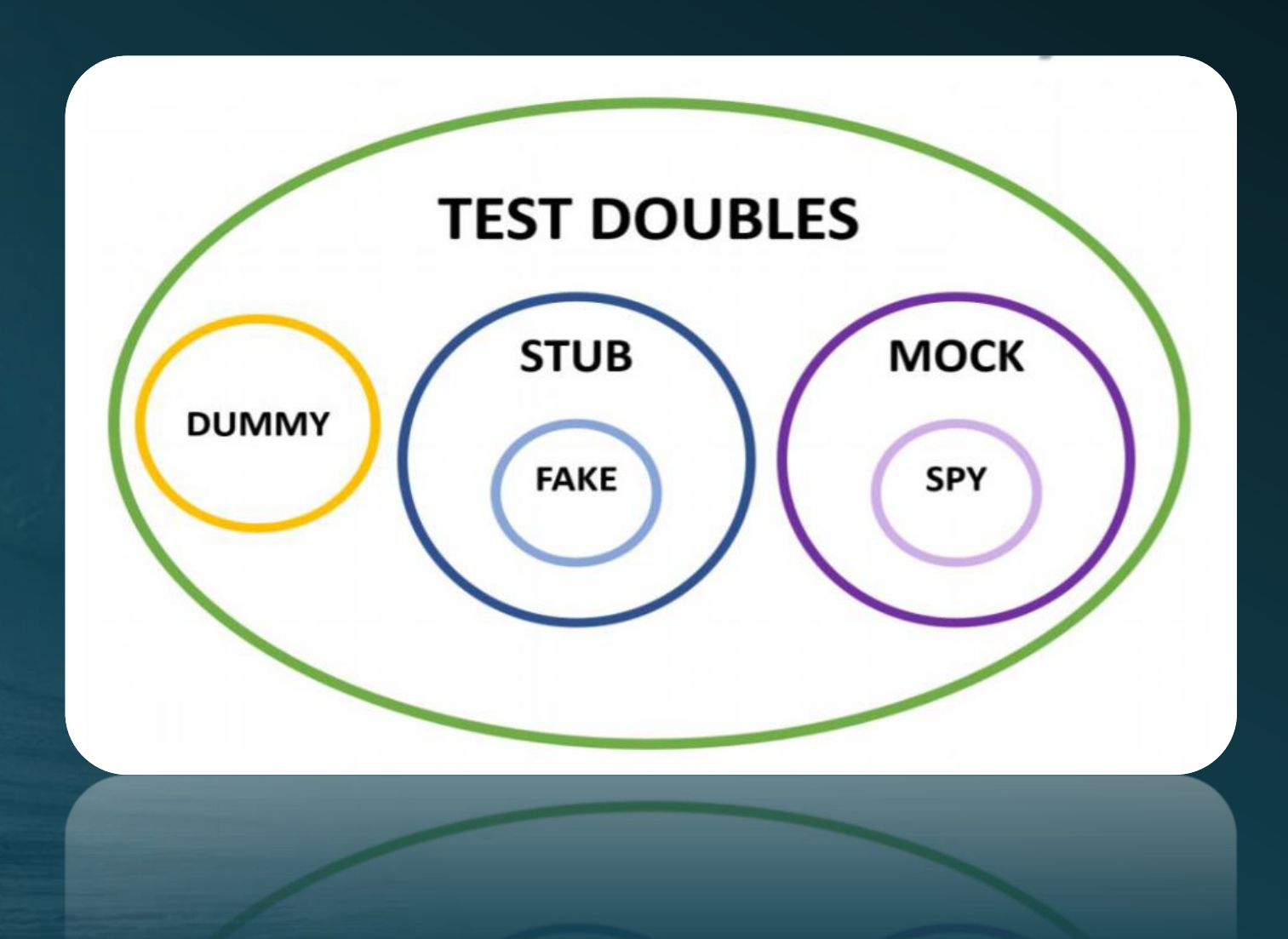

# Example: Stub

public interface IGetUsers

User[] GetAll();

/////////

{

}

{

}

[Test] public void notify\_expired\_users()

var userRepository = Substitute.For<IGetUsers>(); userRepository.GetAll().Returns(new[] { new User("Test User") }); var userService = new UserService(userRepository);

userService.NotifyExpired();

Assert.AreEqual(1, userService.NotifiedUsers());

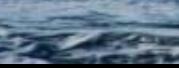

# Example: Fake

public interface IGetUsers

User[] GetAll();

{

}

{

}

}

public class UserRepositoryFake : IGetUsers public User[] GetAll() { return new[] { new User("Test User") }; }

[Test] public void notify\_expired\_users() {

var userRepository = new UserRepositoryFake(); var userService = new UserService(userRepository);

userService.NotifyExpired();

Assert.AreEqual(1, userService.NotifiedUsers());

# Example: Mock

public interface IUserRepository

User[] GetAll(); void Update(User user);

{

}

{

}

[Test] public void block\_out\_of\_contract\_users()

var userRepository = Substitute.For<IUserRepository>(); var user = new User(1, "Test User"); var outOfContractUser = new User(2, "OOC User"); outOfContractUser.OutOfContract(); userRepository.GetAll().Returns(new[] { user, outOfContractUser }); var userService = new UserService(userRepository);

userService.BlockOutOfContractUsers();

userRepository.Received(1).Update(new User(2, "OOC User", Status.**Blocked**));

# Example: Spy

public class UserRepositorySpy : IUserRepository

private List<User> updatedUsers = new List<User>(); public User[] GetAll()

var outOfContractUser = new User(2, "OOC User"); outOfContractUser.OutOfContract(); return new[] { new User(1, "Test User"), outOfContractUser };

public void Update(User user)

{

{

}

{

}

{

} }

{

}

updatedUsers.Add(user);

public List<User> SpyUpdatedUsers()

return updatedUsers;

[Test] public void block\_out\_of\_contract\_users()

var userRepository = new UserRepositorySpy(); var userService = new UserService(userRepository);

userService.BlockOutOfContractUsers();

Assert.AreEqual(new User(2, "OOC User", Status.**Blocked**), userRepository.SpyUpdatedUsers());

#### Best Practice

- ➢Only use Test Doubles for your own objects
- ➢Use a proxy/wrapper to call external services to allow mocks/stubs to be written
- ➢Don't use Test Doubles for isolated objects
- ➢Only use Test Doubles for immediate neighbours or objects at the same abstraction level
- ➢Don't add complex behaviour in Test Doubles

# Questions?

#### Thanks for listening!

Alan Alford [alan.alford@fdbhealth.co.uk](mailto:alan.alford@fdbhealth.co.uk)

#### **References:**

Mark Seemann, Mocks for Commands, Stubs for Queries <https://blog.ploeh.dk/2013/10/23/mocks-for-commands-stubs-for-queries/>

Gerard Meszaros, xUnit Patterns [http://xunitpatterns.com/Test%20Double.html](http://xunitpatterns.com/Test Double.html)

Martin Fowler, Mocks Aren't Stubs <https://martinfowler.com/articles/mocksArentStubs.html>

Robert Martin (Uncle Bob), The Little Mocker <https://blog.cleancoder.com/uncle-bob/2014/05/14/TheLittleMocker.html>